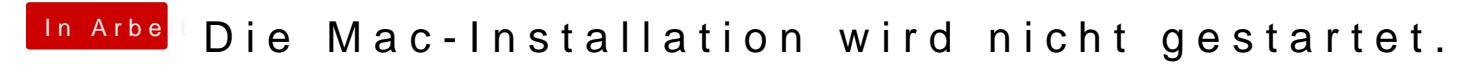

Beitrag von v1ta vom 17. Januar 2021, 21:36

Ich denke nicht an Catalina, weil es besser ist, nativer mit IvyBridge und AMD-Grafikkarte zu arbeiten. Ich habe die Dateien genommen: OZM 167x MASS (2015), Treiber für das Netzwerk, ps2, USB über keht2ffs